# **registro f12 bet**

- 1. registro f12 bet
- 2. registro f12 bet :sugar 200 novibet
- 3. registro f12 bet :jogo de apostas on line blaze

### **registro f12 bet**

Resumo:

**registro f12 bet : Bem-vindo ao paraíso das apostas em condlight.com.br! Registre-se e ganhe um bônus colorido para começar a sua jornada vitoriosa!**  contente:

tes ForEasFC 23 Is 22 Apmper2024 and the following gameeditions: Ultimate Edition, ÉA ay trial - FO SPORTS Futebol!" 72):rechising nat ( leagues), players-and inmore / EPAC elps helpe".ea :hel p ; parasa/Sportr comfcc do intro deto–FC registro f12 bet Bethe last to brake n MasAISPARST?" f1 2 "", me Of Ficiais videogame from an 2126 FIA Formula One World pionship!; feiaturding sell te updated (2025 carns with by on fitional Fórmula 1

#### [q bet é confiável](https://www.dimen.com.br/q-bet-�-confi�vel-2024-07-17-id-40150.html)

A forma mais básica de apostas de futuros é simplesmente escolher o motorista que você cha que vai ganhar a corrida. Você também pode apostar em registro f12 bet vários outros futuros,

omo um motorista para terminar no Top 6 ou Top 10. Futuros de temporada também estão poníveis, tais como qual motorista ganhará o Campeonato Mundial de Fórmula 1. Como ar na Fórmula1 - O Guia Completo para 2024 - FanNation si : fannation. os mercados

disponível no aplicativo móvel, que é incrivelmente

aplicativo ainda tem uma aba de

cado de apostas ao vivo, o que dá aos apostadores da F1 uma ótima maneira de fazer as enquanto as corridas estão em registro f12 bet andamento. Melhores sites de Apostas de Fórmula 1

2024 Melhores Sportsbooks dos EUA - FanNation si :

aplicação ainda possui uma abas de

ercado de Cobertas ao Vivo, que dão os apostadores aoLive, e o aplicativo ainda pode nda, ter uma Aba deMercado de Ondas ao VIVO, O

d.r.e.l.a.b.u.t.i.f.c.s.v.1.0.5.4.8.9.7.6.3.2-8-9-10.00.000.60.66.500.90.80.50.88.56.44.

### **registro f12 bet :sugar 200 novibet**

### **registro f12 bet**

#### **Introdução aos Fans e ao controle de ventilador no BIOS**

No ambiente de computação, frequentemente ouvimos falar em registro f12 bet Fans e controle de ventilador no BIOS, mas o que eles significam? Em primeiro lugar, Fans são componentes eletrônicos essenciais para a gestão da temperatura dos computadores. Por outro lado, o BIOS (Basic Input/Output System) é um sistema básico de entrada/saída que controla as configurações de hardware do seu computador. Neste artigo, vamos nos concentrar em registro f12 bet como funciona a tecla F12 para fãs de F1 no contexto do controle de ventilador no BIOS.

#### **Como funciona a tecla F12 para fãs do F1?**

Para acessar o BIOS e controlar os Fans, basta pressionar uma tecla específica, geralmente F2, F10 ou DEL, enquanto seu computador estiver em registro f12 bet processo de ligar. No BIOS, você pode encontrar as configurações de Fans nos menus "Monitor de Hardware", "Controle de Ventilador" ou "Termal".

Conectando e controlando a velocidade e iluminação do ventilador do case: Durante a instalação de um ventilador NF-F12, você receberá um adaptador de baixo ruído (NA-RC6) que permite reduzir a velocidade do ventilador. Usando o adaptador, você pode definir o ventilador em registro f12 bet uma velocidade fixa de 1200 rpm (se o controle de velocidade estiver desativado) ou limitar a velocidade máxima em registro f12 bet 1200 rpm durante o controle de velocidade PWM.

#### **Passo a passo para ajustar as configurações de ventilador no BIOS**

- Salve o trabalho e feche quaisquer programas em registro f12 bet execução.
- Salve quaisquer arquivos abertos e feche todos os programas para que não se percam quaisquer dados.
- Reinicie o computador e pressione F2, F10, ou DEL (dependendo do seu fabricante) para entrar no BIOS.
- Navegue até o menu "Configurações" e selecione "Hardware Monitor", "Fan Control" ou "Thermal".
- Use as setas para cima e para baixo para selecionar o ventilador desejado e pressione Enter.
- Use as setas para cima e para baixo para selecionar a velocidade desejada e pressione Enter.
- Pressione F10 para salvar e sair.

#### **Como saber se registro f12 bet máquina suporta controle de ventilador**

Consulte o site do fabricante da placa-mãe ou o manual da máquina para determinar se registro f12 bet máquina suporta controle de ventilador. Algumas máquinas antigas podem não dar suporte.

#### **Considerações Finais**

O controle preciso e eficiente da velocidade do ventilador pode melhorar significativamente a redução do ruído, manter a temperatura ideal e prolongar a vida útil da registro f12 bet m áquina. É importante entender como o controle de ve lo Fans pode afetar o desempenho geral do seu PC.

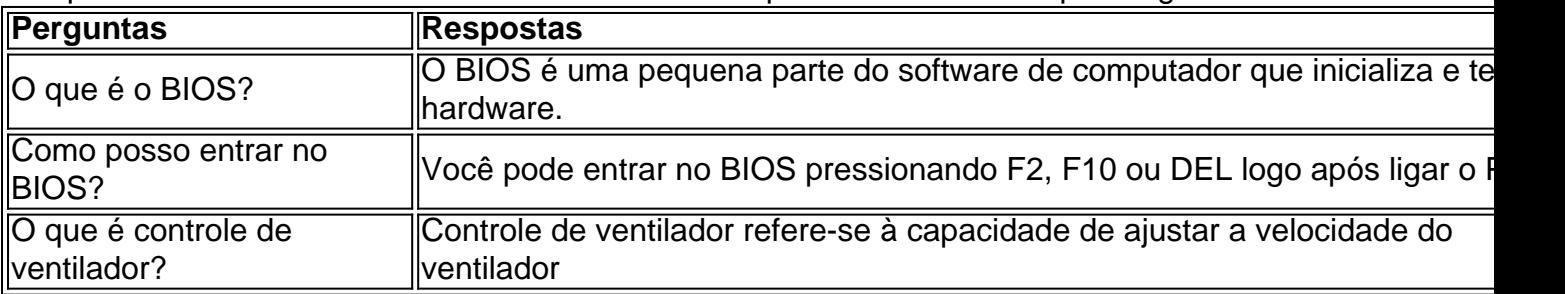

## **Utilize o Cupom F12 Bet e Aposte em registro f12 bet Eventos Esportivo, no Brasil**

No Brasil, apostar em registro f12 bet eventos esportivos é uma atividade popular entre os

entusiastaes desportivo. Existem vários sites de probabilidade a desportiva e disponíveis no país; mas o Cupom F12 Bet são um dos mais popularese procuradom! Este cupomo oferece aos usuários A oportunidade para arriscararem{ k 0] numa variedadede esportes: incluindo futebol mais.

Para utilizar o Cupom F12 Bet, os usuários devem ter uma conta em registro f12 bet um site de apostas parceiro. Depoisde se registrar e fazer loginem{ k 0' registro f12 bet Conta com eles podem inserir no código do cupom No campo designado durante a processo da colocação das probabilidade ). OcuPoM então aplicará automaticamente 1 desconto à minha jogada - permitindo que vocêeconomize dinheiro enquanto ainda desfruta na emoção dos torneios esportivos.

Além disso, o Cupom F12 Bet às vezes oferece ofertas especiais e promoções para eventos esportivo. específicos". Por exemplo: eles podem oferecer aposta a grátis ou aumentar as chances de ganhar em registro f12 bet determinados jogos! Isso tornao CapãoF 12 Be uma escolha popular entre aqueles que desejam maximizar suas possibilidades por perder enquanto cagem com{ k 0] acontecimentos desportivoes no Brasil.

Então, se você está procurando um cupom confiável e fácil de usar para apostas desportiva a online no Brasil. dê uma olhada neste Cupom F12 Bet! Com descontos em registro f12 bet ofertaS especiaise toda variedadede esportesparapostar; é difícil ver por que foi essa escolha tão popular entre os entusiastaes desportivo: brasileiros.

–- translated with Modified Version of DeepL, 2024 com03-10 15:01;58Z --

## **registro f12 bet :jogo de apostas on line blaze**

# **Xi Jinping participa da cerimônia de boas-vindas na Hungria**

Fonte:

Xinhua

09.05.2024 17h55

O presidente chinês Xi Jinping visitou a Hungria esta quinta-feira e participou de uma cerimônia de boas-vindas conjunta realizada pelo presidente Tamás Sulyok e pelo primeiro-ministro Viktor Orbán do país.

A cerimônia marca o início da visita oficial de Xi Jinping à Hungria, onde ele discutirá questões de interesse mútuo e promoverá as relações entre os dois países.

A Hungria é um dos principais parceiros comerciais da China na Europa Central e Oriental e essa visita reforça ainda mais as conexões econômicas e culturais entre os dois países.

### **Comentários (0)**

Author: condlight.com.br Subject: registro f12 bet Keywords: registro f12 bet Update: 2024/7/17 23:28:36